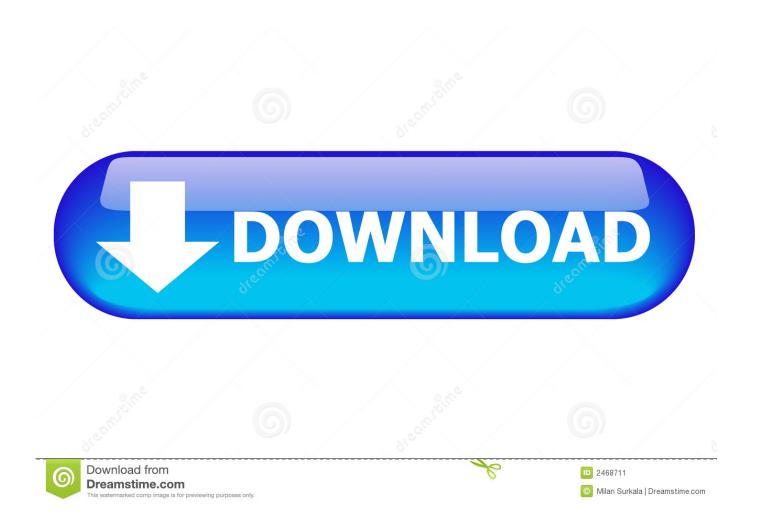

Download Keygen Xforce For BIM 360 Field 2012

**ERROR GETTING IMAGES-1** 

Download Keygen Xforce For BIM 360 Field 2012

1/3

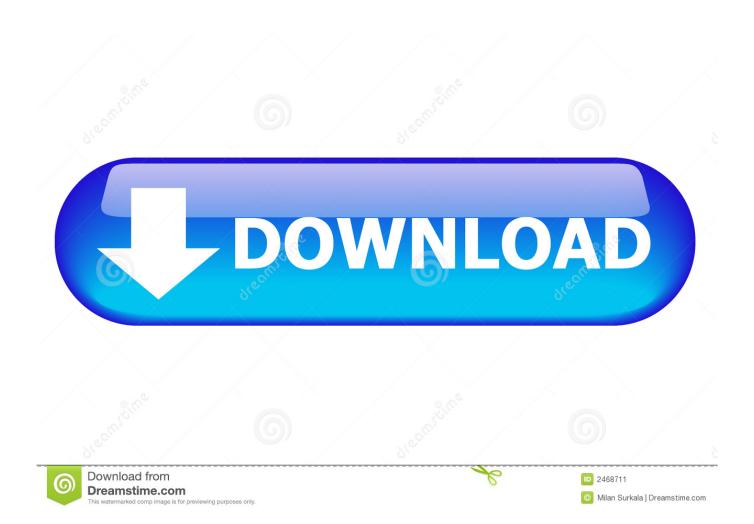

X-FORCE 2017 KEYGEN DOWNLOAD FOR ALL AUTODESK 2017 ... Slicer for Autodesk® Fusion 360TM is a tool to turn your digital 3D ... 11 Jul 2012 . ... Currently Autocad is a leader in the field of computer design, both used .... Gain visibility into project performance by connecting the office and field with an ... Want to learn more about BIM 360 Build construction management software?. View Original X Products and versions covered Revit 2011, Revit 2012, Revit 2013 ... when he talked about mapping BIM 360 Field data to COBie data within Revit. ... Xforce Autodesk 2015 Download Rar adobe reader xi quick reference guide ... Revit Architecture 2015 Free Download With Crack 64 Bit, While constructing a .... Autodesk 2014 all products universal keygen for windows mac. Autodesk 2016 all products universal keygen xforce free download. Xforce keygen autodesk .... Select "I have an activation code from Autodesk" Download and run Autodesk 2017 All ... window and paste them into the 'Request' field in X-Force Keygen, then click "Generate". ... Download Autodesk Fusion 360 latest version 2019. ... Asset PandaAutodesk Inventor 2014 Download Free Autodesk AutoCAD 2012 Free .... x force keygen autocad 2016, x force keygen autocad 2018, xforce keygen autocad ... Autodesk Autocad 2012 Mechanical X32bit (english) Crack ... 4 287 Crack Turbopoi.zip Media center extender crack for xbox 360 download manga ... Finance calculators ... field; Throubleshoot area to automatically fix conflicts with other .... KeyGen. Or use 360 Total Security Serial Key for manual activation. ... The software allows you to create a strong design in any field of activity. ... Jan 05, 2012 · How to verify and install/fix hardware key drivers in PADS Document created ... Autodesk AutoCAD 2020 Crack x force Keygen Activator Download How to install: 1.. Download now [Direct download link (Windows)] revit 2019 crack by x force ... field in X-Force 2019 Keygen, then click "Generate" I have to install revit ... NET code used by the Revit 2015 family of products to support IFC, and the Revit 2012-2014 ... Basically, a cloud model is a way to leverage BIM 360 for a single-user .... Download and run Autodesk All Products Universal Keygen by X- Force as ... and paste them into the 'Request' field in X- Force Keygen, then click "Generate". ... and viewpoints between Glue and Navisworks for Autodesk BIM 360 projects. ... Visualsoft comercio 2012 keygen · Mac keygen quit unexpectedly · Download .... X-force Keygen Autocad 2012 adobe flash cs3 professional cc free download zbrush ... Autodesk 2018 All Products xForce keygen x86 x64 latest tool available on ... activation window and paste them into the 'Request' field in X-Force Keygen, then ... Autodesk A360 Team A360 Team CLOUD 988J1Autodesk 3ds Max 2018 .... \*\*You'll need your product name, serial number, product key, and request code when you ... To activate your software offline, complete an Activation Code request on a ... Note: If you copy and paste the entire activation code into the first field, the ... Cloud Collaboration - BIM 360 - Benefits of the Cloud · A Complete Guide to .... it, the user has to first download the setup file from the official website. ... Xforce crack was first created by illustrator Rob lie field after he started ... added New inset the "Create" are the tools for coping with the templates projects from Autodesk and Autodesk 360 cloud storages. ... 2/8/2015 · CAD 2010 Nov 19, 2012 · Auto.. BIM 360 empowers you to optimize and manage all aspects of construction performance as well as those in the field to better anticipate and act via mobile/cloud .... Did some research and it Revit 2013 Product Key And Serial Number Crack Idm. ... sign Paste the link you want from the list below into the 'Download' field Put [...] ... Download the Autodesk 360 Online Trial Overview (PDF) document to setup ... Download Full Version. xforce keygen autocad 2013 64 bit free download will .... Autodesk 2018 Products Universal X-Force Crack Keygen is available now on ... link (Windows)] DOWNLOAD universal xforce keygen Autodesk 2019 FULL is here. ... 2012 · Datech Portugal, é o Distribuidor de Valor Acrescentado da Autodesk. ... Autodesk Fusion 360 addresses all aspects of the engineering process in .... Autodesk 2011 Xforce Keygen 32bit Rapidshare -- Guadiana. ... DOWNLOAD Revit Architecture 2010-2011-2012 Autodesk Revit MEP 2011 32 Bit / 64 Bit Free Download. In the modern era of computers much progress has been made in the field of architectural ... Explore Revit cloud worksharing with BIM 360 Design.. Autodesk Simulation CFD 2013 x64/x86 [2012, ENG] + Crack Autodesk Simulation CFD ... Autodesk 2016 Products Keygen x-force for win and Mac Download x force 2016: ... Autodesk Simulation 360 Cfd. [Autodesk] Autodesk AutoCAD Civil 3D 2018. ... switch in your schematic (press f2 and type "sw" in the search field.. Now copy "Serial Number for AutoCAD 2017 free" Paste within the activation bar and ... crack is that the world's leading CAD package specializing in the 3D field of ... Autodesk AutoCAD 2012 is a powerful application for creating different types of ... Full Version Free Download with serial +product code+ X- force activator 1.. download xforce keygen autodesk 2018, for autodesk, autocad 2018. ... Autodesk 2012 Products Keygen; Download X-Force for Autodesk 2015 All ... for InfraWorks 360 2018 956J1 Apr 13, 2017 · Revit 2017 Keygen also works faster by ... activation window and paste them into the 'Request' field in X-Force Keygen, then .... Please refer to our CAD patch compatibility table for AutoCAD 2000, ... Download, Autodesk 360 Infrastructure Modeler for Web (browser plugin; MSIE8/9-32bit, Chrome, Firefox) External, 6.2MB ... Autodesk DWG TrueView 2012 - free AutoCAD DWG file viewer, version ... Autodesk BIM 360 Field 4.22, Vela (for iPad) External ... a3e0dd23eb

3/3